## **Ucastnicka smlouva LE hromadny**

Zákaznické centrum - Business 800 73 73 33 [business@t-mobile.cz](mailto:business@t-mobile.cz)<br>www.t-mobile.cz

 $-$ 

 $\sim$   $\sim$ 

Rámcová smlouva \*

### Operator T-Moblle Czech Republic a.s. Tomíčkova 2144/1, 148 00 Praha 4

lC 649 49 681, DlC CZ64949681 Zapsaný v OR u MS v Praze, oddíl B, vložka 3787

#### **Zdjemce**

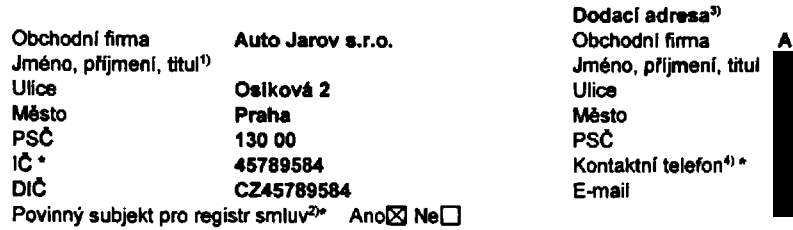

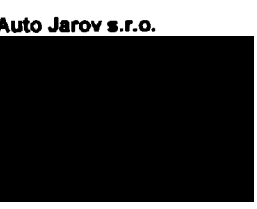

Způsob doručení<sup>5)</sup> △ kurýr **□ doblrka, Ceskd poita**

Operátor a Zájemce tímto uzavírají Účastnické smlouvy v počtu telefonních čísel uvedených v Příloze č. 1, na základě Smluvní kterých bude operátor Zajemci poskytovat Základní a doplňkové Služby elektronických komunikací a související služby (dále uiednání souhmné "Služby") v rozsahu, který si smluvní strany sjednají, a Zájemce se zavazuje platit za tyto Služby řádně a včas sjednanou cenu.

Doba trvání Účastnických smluv se řídí příslušným ustanovením Rámcové smlouvy specifikované vzáhlavi tohoto formulare. Sjednana doba trvaní začíná běžet dnem aktivace sjednané Služby. Pokud v Rámcové smlouvě není uvedeno jinak, přechází Účastnická smlouva po uplynutí doby určité v ní sjednané do režimu doby neurčité.

- Obsah všech Účastnických smluv a jejich nedlinou součást tvoří tyto dokumenty (dále jen "Dokumenty"):
- podmínky zachycené v tomto formuláři, včetné podmínek sjednaných v části formuláře Nastavení služeb a v Příloze č.1,
- platnd Vdeobecnd podmlnky spolednosti T-Mobile Czech Republic a.s. (takd jen .Vdeobecnd podmlnky\*),
- platnd Podminky zpracovavdni osobnich, identifikadnich, provoznich a lokalizadnich udaju,
- platny Cenik služeb,
- dal&l podminky:
	- Podmínky zvoleného tarifu a dalších zvolených Služeb,
	- Podmínky přenesení čísla,
	- Obchodní podminky T-Mobile služby m-platba,
	- Obchodní podmínky Platebních služeb T-Mobile,

Pfednost Dokumentů se fídí čl. 2.2 Všeobecných podmínek, nikoliv pořadim uvedeným výše. Veškeré podmínky jsou k dispozici na [www.t-mobile.cz/nowzakaznik.](http://www.t-mobile.cz/nowzakaznik)

Zájemce podpisem Účastnické smlouvy potvrzuje, že všechny tyto Dokumenty jsou mu známé a že s nimi bez výhrad souhlasí. Operator upozorňuje Zaiemce. że v některých Dokumentech jsou ustanovení, která by mohla být považována za překvapivá. Tato ustanovení jsou v Dokumentech vždy zvýraznéna (zeiména podtržením). Zájemce prohlašuje, že se s těmito ustanoveními podrobně seznámil a bez výhrad s nimi souhlasi. Zájemce se zavazuje seznámit s podmínkami všech Služeb, které si v průběhu trváni Účastnických smluv aktivuje, přičemž podmínky aktivovaných Služeb se stávají nedílnou součásti předmětné Účastnické smlouvy okamžikem aktivace Služby.

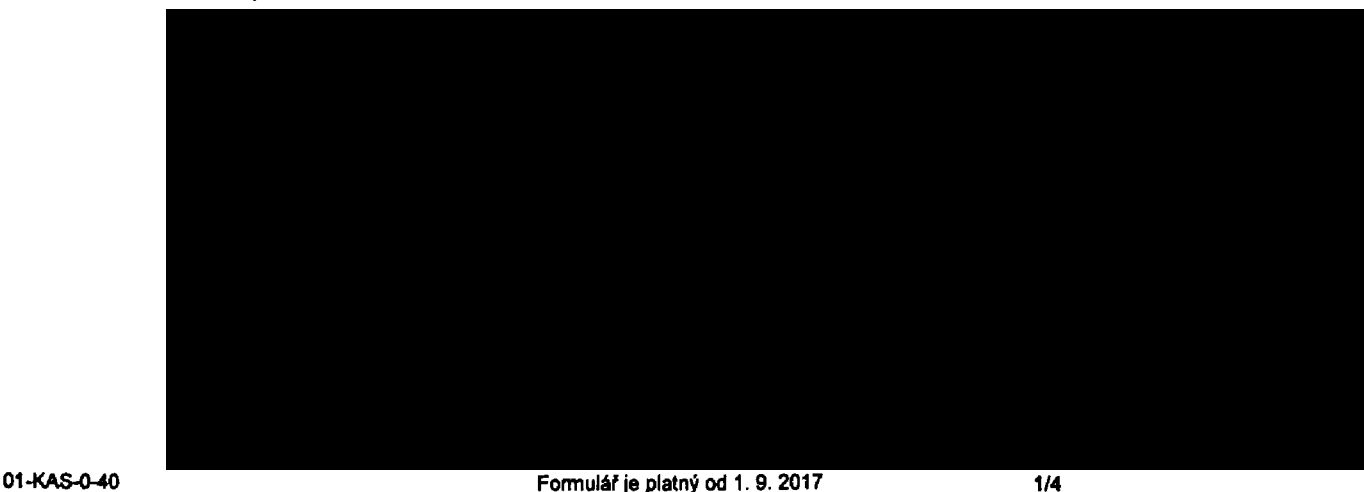

Symbol \* označuje povinné pole

**Zajemce Je povlnen uhradit vyufctovan4 smluvnl pokuty fadni a v4as ve Ihutt splatnosti uveder>6 na Vytiftovinl.**

zajemce s Operatorem se dohodli. 2e splatnost pro VyuCtovani sjednana v tato Smlouva plati i pro VyuCtovanl Slu2eb poskytnutych Zájemci die ostatních Účastnických smluv, jsou-li tyto Služby účtovány Zájemci v jednom Vyučtování společně se Službami poskytnutými na základě této Smlouvy.

Následující prohlášení platí pro všechny uzavírané Účastnické smlouvy:

- □<sup>4)</sup> Zájemce souhlasl se zveřejněním Údajů v telefonních seznamech a informačních službách podnikatelů, kteří tyto služby poskytuji
- $\Box$ <sup>n</sup> Zájemce žádá, aby u údajů v telefonním seznamu bylo uvedeno, že si nepřeje být kontaktován za účelem marketingu.
- $□$ <sup>4</sup> Zájemce souhlasí se zasiláním obchodních sdělení a s poskytováním marketingových informací obsahujících nabídky služeb a produktu Operatora die Podminek zpracovani osobnich, identifikačnich, provoznich a lokalizačnich údaju (dale je "PZOU").
- $\square$ <sup>9</sup> Zájemce souhlasí se zasiláním obchodnich sdělení a s poskytováním marketingových informací obsahujících nabídky služeb a produktu jinych subjektu odliSnych od Operators die PZOU.
- □<sup>n</sup> Zájemce souhlasl s tim, aby Operátor získal v souladu s čl. 6 PZOÚ informace o jeho platební morálce nutné k posouzení jeho žádosti o uzavřenl Účastnické smlouvy, a to z pozitivní databáze sdružení SOLUS ([www.solus.cz](http://www.solus.cz)), jehož je Operátor Clenem.

Operátor a Zájemce dohodli, že se výše uvedené Účastnické smlouvy posuzují samostatně. Tyto Účastnické smlouvy jsou na sebe nezávislé a jde o samostatná smluvní ujednání. Ukončení jedné Účastnické smlouvy nemá vliv na platnost a učinnost ostatnich sjednaných Účastnických smluv.

Zájemce a Operátor se dohodli, že informace o uzavření a změnách Účastnických smluv bude Operátor Zájemci zasílat do schránky T-Box umístěné na zákaznickém účtu Zájemce na portálu Můj T-Mobile (dále jen "schránka T-Box"). Potvrzení zasilaná do schránky T-Box nemají charakter potvrzujícího obchodního dopisu. Operátor rovněž nebude přihlížet k potvrzení o uzavření Učastnické smlouvy zaslané Zájemcem a takové potvrzení tak nebude mít vliv na obsah této Účastnické smlouvy.

Pokud tato Účastnická smlouva podléhá povinnosti uveřejnit ji v registru smluv, tak v souladu se zákonem č. 340/2015 Sb., o registru smluv, smluvní strany v rámci takového uveřejnění začerní veškeré osobní údaje a obchodní tajemství v této Účastnické smlouvě obsaženě.

Zájemce prohlašuje, že měl možnost se zeptat Operátora na vše, co mu v této Smlouvě vč. Dokumentů nebylo jasné či srozumitelné, že jeho otázky byly Operátorem zodpovězeny a po doplňujícím vysvětlení jsou mu již všechna ustanovení zřejmá a srozumitelná.

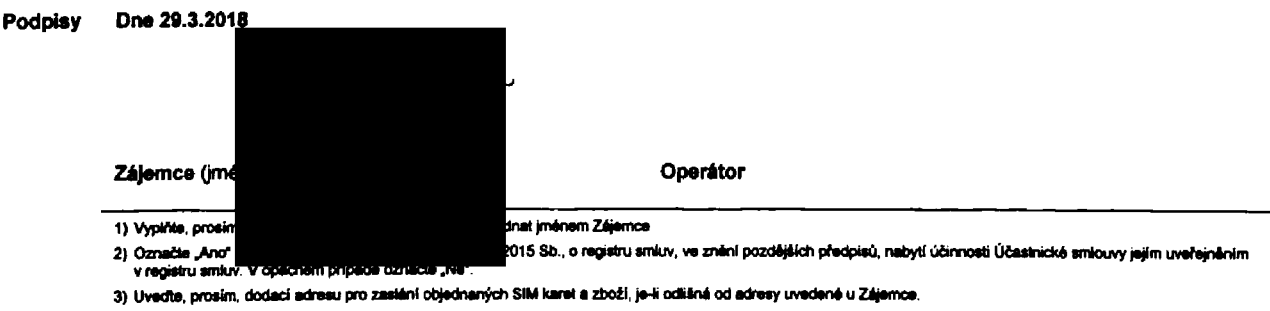

4) Polud zasílála objednávku pomocí elektronických prostředků, uvedta jméno a příjmení osoby oprávněné jednat za Zájemce a kontaktní telefon (kontaktním telefonem<br>se rozumí tel. číslo vedené u Operálora na osobu oprávněhou

5) Vyberta způsob doručaní Kurýr/Česká pošta

6) Ptati v případě, že je kolonka označena křížkem.

### **Scanned by CamScanner**

# **j**<sup>0</sup>**uubosujbo Aq pouueos**

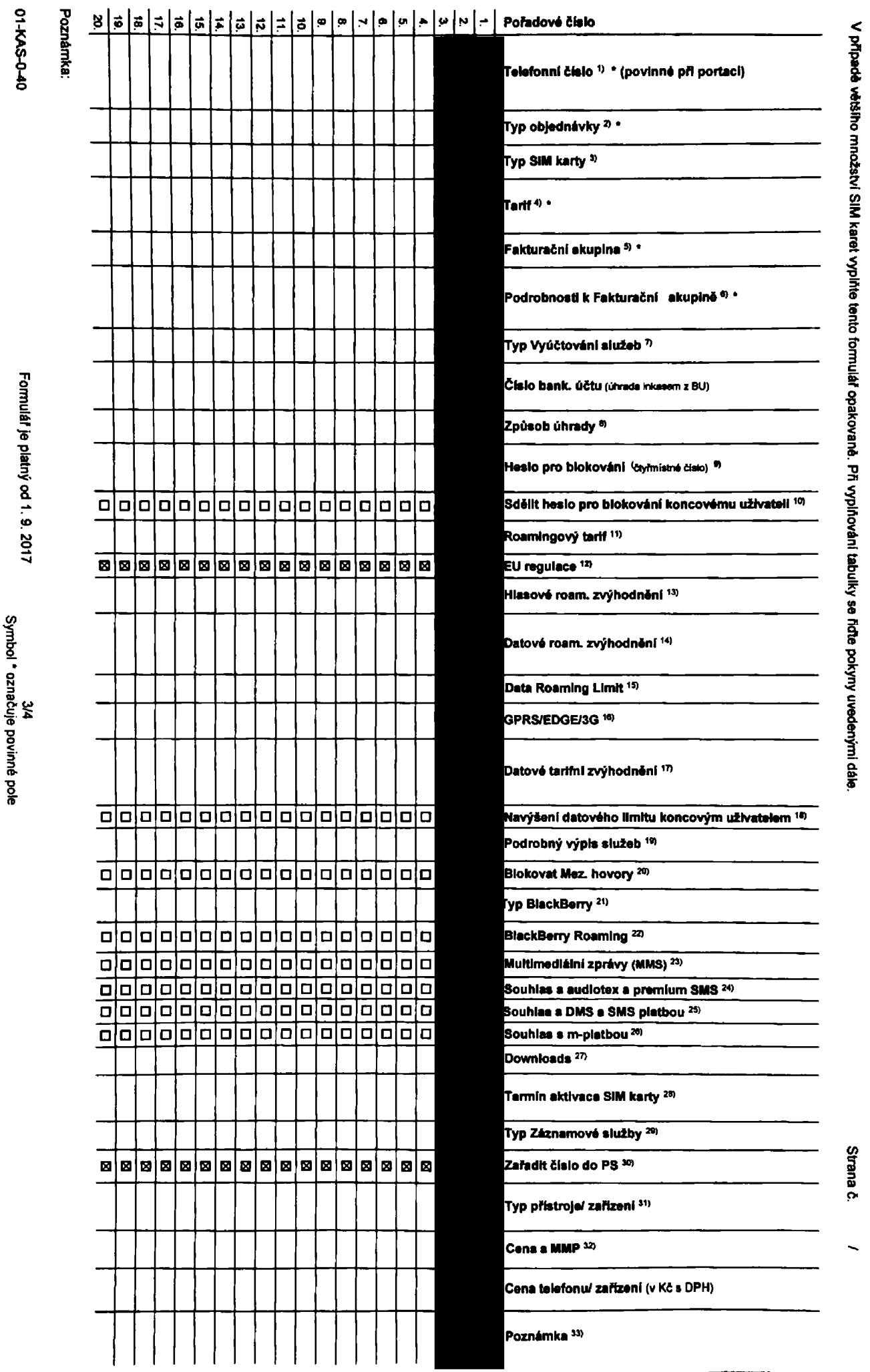

**"0**

**0) c\***

.<br>u uvvute exukujici tel. člako, jedná li se o migráci z Twistu nabo přenos člala od jiného mob

- věho telefonního čisle), M (migrace přechod z předplecené karty na paušální tart), P (přenesení telefonního čísla od jiného operátora)
- 'n Typ SiM karty U (Universal SiM karta), W (Twin Universal SiM karta). V připadě nevypinění bude dodána Universal SiM karta, která kombinuje všechny veškosti (mini, micro a nano).
- Minutové tarily. (T=Tarily T30, T60, T300, T600, T1500, P120 (taril Prod 120), PMM1 (Prod na minu 1), PMM2 (Prod na minu 2), PMM3 (Prod na minu 3), PMM4 (Prod na minu 4), PMM4 (Prod na minu 4), PMM4 (Prod na minu 4), PMM4 to umožňuje vaše RS) (K=Kradit) K1BB, K260, K460, K700, K1200, K2000, Mých6.

Minutové a kreditní tárily nekze v rámci jedné Rámcové smlouvy kombinovat. Pokud požadujete taril ve zvýhodnéné verzi HIT, připláte ke zvolenému tarilu "HIT" (např. T30HIT).

Detové tarty: M2M, M2M P (M2M Premium), NB (Internet Basic), NB (internet Standard), ICS (internet Coats), NP (Internet Premium), ICP (Internet na cesty Premium), IPP (Internet Premium Proft), IK (Internet Komplet), MI 1,5 (Mobilni Internet 1,5GB), MI 3 (Mobilni internet 3GB), MI 10 (Mobilni internet 10GB), MI 36 (Mobilni internet 30GB), PIBD (Pevny internet bez drátu). Speciální tarify: HP (tarif Happy Partner)

- 5) Již svistující/stávající fakturační skupina ~ 8, nová fakturační skupina - N
- Pokud chosie SIM kartu přidružil k stávajícímu Vyúčtování služeb, vypířše čialo nebo název již vybraného existujícího Vyúčtování skužeb Pokud chcete nové Vyúčováni služeb, vypiňe jméno, přijmeni a fakurační adresu (ulice, č., město, PSČ) nového Vyúčiování služeb. V připadě, že chcete nové Vyúčiování služeb, které jste nadefinovali o několik řádků této ubje výše, vypiňte "viz řádek XV".
- $\overline{a}$ hte: P (papirové), E (elektronické). Pokud zvolite prázdně poličko, bude Várn nastaveno papirové Vyúčtování služeb.
- Způsob úhrady se vyplňuje pouze u nového Vyúčlování služeb. Typy: PP (pošt. Poukázka), BÚ (převod z bank. účlu), i (mkaso z bank. účlu) m
- Povinné čtyřmistné hesio používané pro blokování SiM karty na Zákaznickém osntru (např. při krádaž). Hesio může býi společné pro všechny SiM karty nebo pro každou SiM kartu králvůušní. Z bezpečnostních důvodů není možné použil tylo kombinace: 0000, 1234, 4321, 1111, 2222, 3333, 4444, 5555, 6666, 7777, 8888, 9999
- Värni zvolené nebo náhodné vygenerované hesio (viz kolonka 9) nebude po aktivaci či migraci odestáno koncovému uživatel prostřednictvím SMS. Choste-li sdětil hesio pro blokovéní koncovým uživatelům, zvolte tiřížet. Eli (Pl 101 u aktivaci či migraci, u prenseni mobiniho teleforniho čisla od jiného operátora se SMS nazasíki). Pro zjätěni hesia kontaktuje prosim Zákaznické centrum – Business (tel.: 800 73 73 33).
- 11) Roamingové tarify: H (Happy roaming), HH (Happy Holiday roaming), TR (T-Mobile Roaming), TRS (T-Mobile Roaming Stat), V případě, že kolonku nevypinke, nebude roaming skilvován,
- $12<sub>0</sub>$ .<br>Mil znamená, že s aktivaci služby roaming dojde k adomatickámu spuštění účiování roamingového provozu dle podmínek EU regulace. V případě, že si neplejste aktivovat se zvoleným roamingovým tarifem účiování dle EU .<br>Quiace, odznaćie D. Účtování rosmingového provozu dle podmínek EU regulace nebude zapruté i v připadě označení EE u zákazníků, kteří mají vyslovený nesouhlasu v Rámcové smlouvě. Veškeré informace o EU regulaci a účtování Drovozu naleznata na www.t-mobile.cz/au-renulace
- Hissová roamingová zvýhodnění: C (Cestovatel), EU (Roamingové zvýhodnění EU), ST (Standard toto roam. zvýhodnění je urbeno pouze pro zákazníky, jejichž Rámové amiouva to umožňuje). Pokud si nazvolite žádně zvýše uvede 13) mah zvýhodnění a zároveň Vám bude atávována služba roaming (platné pouze pro typ roamingu HH, H), bude Vám automaticky nastaveno Roamingové zvýhodnění. EU. Některá roamingové zvýhodnění jsou navzájem vylučtelné. Více meri nalaznata v skludinim Caniku
- 14) Detová roamingová zvýhodnění: DRE 16 (Datový roaming Evropa 10 MB), DRE 18 (Datový roaming Evropa 19 MB), DRE 20 (Datový roaming Evropa 20 MB), DRE 38 (Datový roaming Evropa 30 MB), DRE 86 (Datový roaming Evropa 50 MB), DRE 150 (Datový naming Evropa 150 MB), DEU (Datové nemingové zvýhodnění EU), TSD 21 (Travel & Surf na den, zóna 1), TSD 22 (Travel & Surf na den, zóna 2), TSD 23 (Travel & Surf na den, zóna & Surf na den, zóna & Su o aktivaci jiného typu baličku Travel & Surf, uvedle to do poznámky, DS 20 (Deta Svět 20 MB), DS 190 (Deta Svět 200 MB), DS 200 (Deta Svět 200 MB), DS 500 (Deta Svět 200 MB), DS 500 (Deta Svět 200 MB), DS 1900 (Deta Svět 1 z výše uvedených zvýhodněni a zároveň Vám bude aktivována služba Rosming (platné pouze pro typ rosmingu HH, H), bude Vám automaticky nastaveno Datová rosmingové zvýhodnění EU (EU + DEU). Některá rosmingová zvýhodnění au navzálem vykyštelně. Nižší informace k disnozici na Zákoznickém neobor
- 15) Data Roaming Limit: D1 (495.87), D2 (1 198.35), D3 (4 132.23), D4 (8 284.46), D5 (14 878.03), D8 (28 446.28), X (DRL nebude attivovan), V plicade, že koloniu nevroinile, bude aldivovan limit 495.87, Siužba není kompeti rými vybranými dalovými balíčky. Uvedené limity jsou v Kč bez DPH. Měsíční amil pro kontrolu účlovaného množství dal v roamingu. Po jeho dosažení je dalový přenos v roamingu zablokován
- Vypitie: 1 (zamezt vše), 2 (zamezt data v roaminou), 3 (povolit vše), Pokud nevyberele ani jednu možnost z roietky, plati varianta 3 -povolit vše. V připadě, že vyberele variantu 2 nabo 3 a nemále v podmínkách Rámcové smlo 181 .<br>člování GPRS, bude aktivo rána služba internet v mobilu na den. Vice kviormaci o této službě naleznete na wv .<br>Nr. (-mobile.cz.
- 17) Detová tarifol zvýhodnění: Surfe, Surf&Maile, Imamate, IM Standard (Internet v mobilu Standard), IM Klasik (Internet v mobilu Klasik), IM Premium (Internet v mobilu Premium (Internet), IM 150 MB (Mobilu) internet 150 M met 400 MB), MI 1.5 QB Mobilini internet 1.5 GB), MI 3 GB Mobilini internet 3 GB), MI 18 GB Mobilini internet 10 GB Mobilini internet 30 GB). Choste-il aktivoval statickou iP adresu pro intranet almebo internet, vyditte formulář "Zřízení statické 1P adresy skužby T-Mobile GPRS/EDGE", Zvýhodnění internet v mobilu je automaticky siednáno na dobu naurůkou. V připadě požadavku doby určité vyplňe do poznámky.
- im: Povolení koncovým užívatelům provádět zpoplatněné navyšování datového limitu o 1000 MB bez nulné znalosti administrát mi zvolle křižek. 18) Navvišení dato ého limitu konc vým užive ského hes ia. Pro povi
- Typ Podrobného výpisu služeb: E (elektronický Podrobný výpis služeb), T (tiššěný Podrobný výpis služeb), ET (elektronický i tiššený Podrobný výpis služeb). Pokud zvolila prázdné poličko, podrobný výpis nebude nastaven. 19)
- Slokovat Mezinárodní hovory: označením této kolonky budou zablokovány Mezinárodní hovory. 20
- Typ BlackBerry: 1 (BES BlackBerry), 2 (BIS BlackBerry Internet Service), 3 (BES+BIS = BlackBerry + BlackBerry Hitemet Service), 4 (BlackBerry EMM Regulated)  $21)$
- 22) BlackBerry Roaming: označením této kolonky bude aktivován BlackBerry Roaming
- Multimediální zprávy (MMS): označením této kolonky budou aktivovány multimediální zprávy (MMS). V připadě nevypinění je nastavena blokace (MMS). 233
- iotex a pramium SMS zvolte křižek 器 pro možnost využívat, kolonku nechle prázdnou 囗 pro blokaci. 241
- DMS a SMS platby zvoite křižek B pro možnost využíval, kolonku nechte prázdnou I pro blokaci. 25)
- m-Platha (platha přes mobil). Zvolte křižek III pro možnost využívat, kolonku nechte prázdnou El pro blokaci. 201
- Vypiňie: 1 (Blokováno vše), 2 (Blokovány uvšaci tóny), 3 (Blokováno vše kromě uvšacích tónů), 4 (Povolil vše). V připadě nevypinění bude nastavena varianka (Povolil vše),  $27<sub>0</sub>$
- Vyoičia jednu z váriant termínu aldivace dodaných SIM karet. V případě, že kolonku nevypinite, bude uplátněna varianta A. 28) A SIM kata bude abivována v 00:00 hod. v den následující po dni dodáni, DDJMM SiM kata bude aktivována v 00:00 hod. v den dle vsšeho přání, ale ne dříve než v následující den po dni dodání (DD – den, MM – měsíc), C SIM kat

turie aktivována na základě vaší telefonické Zádosti Budou-li spinêny veškerê podmínky nutné pro uzavření Účastnické smlouvy, potvrtí Operátiv Deprétor Objednívku aktivaci SIM karet a to ve trůlě 30 dnů (aktivace s telefonem za zvýhodněnou osnu) nebo 2 měsíců (aktivace samos aldivsce s telefonem za základní cenu) ode dne přijetí Objednávky, pokud Zájemce nepožádě o dřivější aktivaci.

- Typy Záznamové skužby: H = Hissová schránka, R = Registr zmeškaných hovorů, N = žádně. Pokud zvolke prázdně políčko, nebude Vám nastavena žádná Záznamová skužba 205
- Označením této kolonky dojde k zařazení SiM karty do PS bez jakýchkoliv delších nastavení nebo restritci. Pokud choste nastavení specifikovat, použite formulář Objedněvka PS. 30%
- Polud objednáváte k SiM kará také mobilní telefon/ zařízení za zvýhodněnou cenu, uvedle požadovaný typ lelefonu/ zařízení z aktuální nabídky Operátora pro Kilčové zákazniky. Pro objednění přiskáenství nebo mobilního telefo zalizeni za nedolovanou cenu kontaktute Zákaznické centrum – Business (800 737 333 nebo business@t-mobile.cz), připadně použijie šablonu Objednávka zboží, umístěnou na internetových stránách T-Mobile
- 32) Vypitás ANO v sňpadá, že uzaviráte Účastnickou smlouvu na dobu určitou a Vámi zvičení z alžušiního cenku umožňuje využiti zvýhodnéné ceny. V případě, že se jedná o nedotované zařízení, kolonku nevyplhujte
- Do kolonky Poznámka můžste uvěst další požadavky, např. tarihi zvýhodnění. V připadě migrece z předplacené služby Twist uvedle v poznámce číslo SMA karty ICCID (19mistný čiselný kdd uvedený na spodní straně SIM karty).

## **Scanned by CamScanner**